tmt's math page! 1

## **3.3** 小数点以下の値は?

**Python3** にとって、何百桁もの計算をすることは苦にならない。しかし、*π* の値を何百桁も 計算するとなれば話は別だ。大きな数を扱う場合、配列を利用して計算する言語は数多くある。 **Python3** にはその姉妹版とでも言おうか、数値計算に適した **NumPy** が利用できる。しかし、散 歩がてらそれほど大げさなことはしないでおこう。実は、ちょっとした工夫で、円周率の小数点以 下の数を何百桁でも求められるのだから。

それは簡単な話だ。たとえば小数点以下 1000 桁の精度で円周率を計算したければ、計算のための 数値を <sup>10</sup><sup>1000</sup> の大きさにしてしまえばよい。もちろんそれでは、3*.*<sup>14</sup> *· · ·* ではなく <sup>314</sup> *· · ·*(<sup>1000</sup> <sup>桁</sup> の数)という値になるので、小数点の位置を改めなくてはならないが。何にしても変更は簡単なの で、早速試してみよう。ただし、アルゴリズムに問題があるので 100 桁の計算でやることにする。

[py script]

```
\gg def fx1(n):
... u = 1; v = 1... for n in range(1, n+1):
... u * = 5\ldots v * = 239... return (4 * 10**100 // (n * u) - 10**100 // (n * v))
...
\gg def mpil(n):
\ldots p = 0\ldots sgn = 1
... for n in range(1, n, 2):
... p == sgn * fxl(n)\ldots sgn = -sgn\ldots print (4 * p)...
>>> mpil(300)
3141592653589793238462643383279502884197169399375105820974944592307816406
2862089986280348253421170684
```
変更箇所は基本的に fx 関数の return 文のみである。ここを $10^{100}$  の大きさに変えている。蛇足 ながら、関数の中身を変更したので関数名も fxl としてある。もうひとつの関数名も mpil だ(い ずれも long を意味する l をつけた)。ここで、小数点をつけて実数計算させる意味はないので、割 り算は "//" で行った。むしろ大きな意味を持つのは計算回数を決める n の値である。まずは、無 造作に 300 までの計算とした。しかし、本当はどこまで計算する必要があるんだろう。

対数を使って大雑把に計算しておこう。 <sup>1</sup> (2*<sup>n</sup> <sup>−</sup>* 1)5<sup>2</sup>*n−*<sup>1</sup> のほうが <sup>1</sup> (2*<sup>n</sup> <sup>−</sup>* 1)239<sup>2</sup>*n−*<sup>1</sup> より収束が遅 いので、<sup>100</sup> 桁の計算なら <sup>1</sup> (2*<sup>n</sup> <sup>−</sup>* 1)5<sup>2</sup>*n−*<sup>1</sup> <sup>が</sup> 1 <sup>10</sup><sup>100</sup> より小さくなれば、その先の計算は不要にな 2

る。よって

$$
\frac{1}{(2n-1)5^{2n-1}} < \frac{1}{10^{100}}
$$

を解けばよい。ただし *n* が十分大きい場合、(2*n −* 1) の桁数は 5 <sup>2</sup>*n−*<sup>1</sup> の桁数よりはるかに小さい。 そこで計算を簡単にするためにも

$$
\frac{1}{5^{2n-1}}<\frac{1}{10^{100}}
$$

を解けば十分である。

両辺について対数をとると

$$
-(2n-1)\log 5 < -100\log 10
$$
  

$$
2n-1 > \frac{100\log 10}{\log 5}
$$

である。100 log 10 log 5 <sup>は</sup> **Python3** にやってもらおう。

 $[py script]$ 

```
>>> import math
>>> 100 * \text{math.log}(10) / \text{math.log}(5)143.06765580733932
```
数学関数を使うときは、import math が必要である。**Python3** を起動してから一度も import していない場合は、忘れずに実行しておこう。結果を見れば、143 項程度の計算で十分ということ である。実際、余裕でおつりがくる。

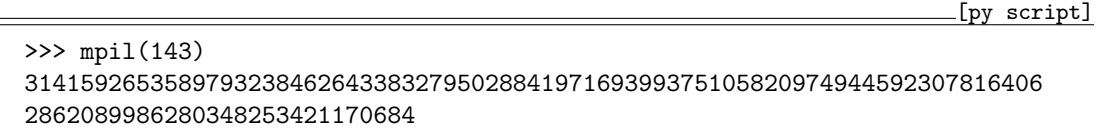

ところで、不等式を *n* でなく 2*n −* 1 で解いたことに注意してもらいたい。スクリプトに使って いる n は 1, 3, 5, . . . と増えている。つまり、5 <sup>2</sup>*n−*<sup>1</sup> や 2392*n−*<sup>1</sup> を 5\*\*n や 239\*\*n に見立てている のだ。そのため、計算回数に関わる n を求めることは、2*n −* 1 の値を求めることになるのである。 ただし、100 桁までの値がすべて正確に出ているわけではない。当然、末尾の数桁—この場合は 2 桁—には誤差が生じる。本当に正確な 100 桁の値が知りたければ、fxl 関数の数値を 10\*\*105 程 度に増やしておかなくてはならない。

アルゴリズムの問題点についても触れておきたい。それは fxl 関数の計算の仕方にある。この 関数は 5 *<sup>k</sup>* や 239*<sup>k</sup>* が必要になるたび、正直に 5 や 239 を *k* 回繰り返し掛けている。加える項が 100 項程度ならまだしも、1000 項、10000 項と増えたとき、このやり方は大きな負担となる。計算式 tmt's math page! 3

をよく吟味しよう。もし、239<sup>1001</sup> の項まで計算が必要だとしたら、それ以前に 239<sup>999</sup> が行われて いるはずである。これを利用しない手はないだろう。

ただし、ここでは、これ以上スクリプトに手を加えることはしない。再びこの道を通るとき、表 示の仕方を工夫するのと一緒に、アルゴリズムの効率も考えることにしよう。